## **PRIOR CALENDAR YEAR PAYROLL REPAYMENT WORKSHEET**

Department ID:

Organization:

Paycheck Date:

Employee Name:

Empl ID:

Completed By:

## **NOTE:** *The calculation on this worksheet must be approved by the Payroll Compliance Group before completing the Payroll Repayment Form and meeting with and collecting any money from the employee.*

## *If the overpayment occurred over multiple paychecks, please complete a worksheet for each paycheck.*

- 1. Complete the *Actual Amount Paid* column using the "Earnings" amount from the PHRST *Review Paycheck – Paycheck Earnings* page for the paycheck in which the overpayment occurred.
- 2. Enter the Gross Pay the employee should have received in the *Correct Amount* (B) column.
- 3. The result is the gross overpayment amount in the *Overpayment* (C) column.
- 4. Submit this worksheet to the PCG for approval of the *Gross Overpayment* calculation **before** meeting with the employee to discuss the overpayment and collecting any money.

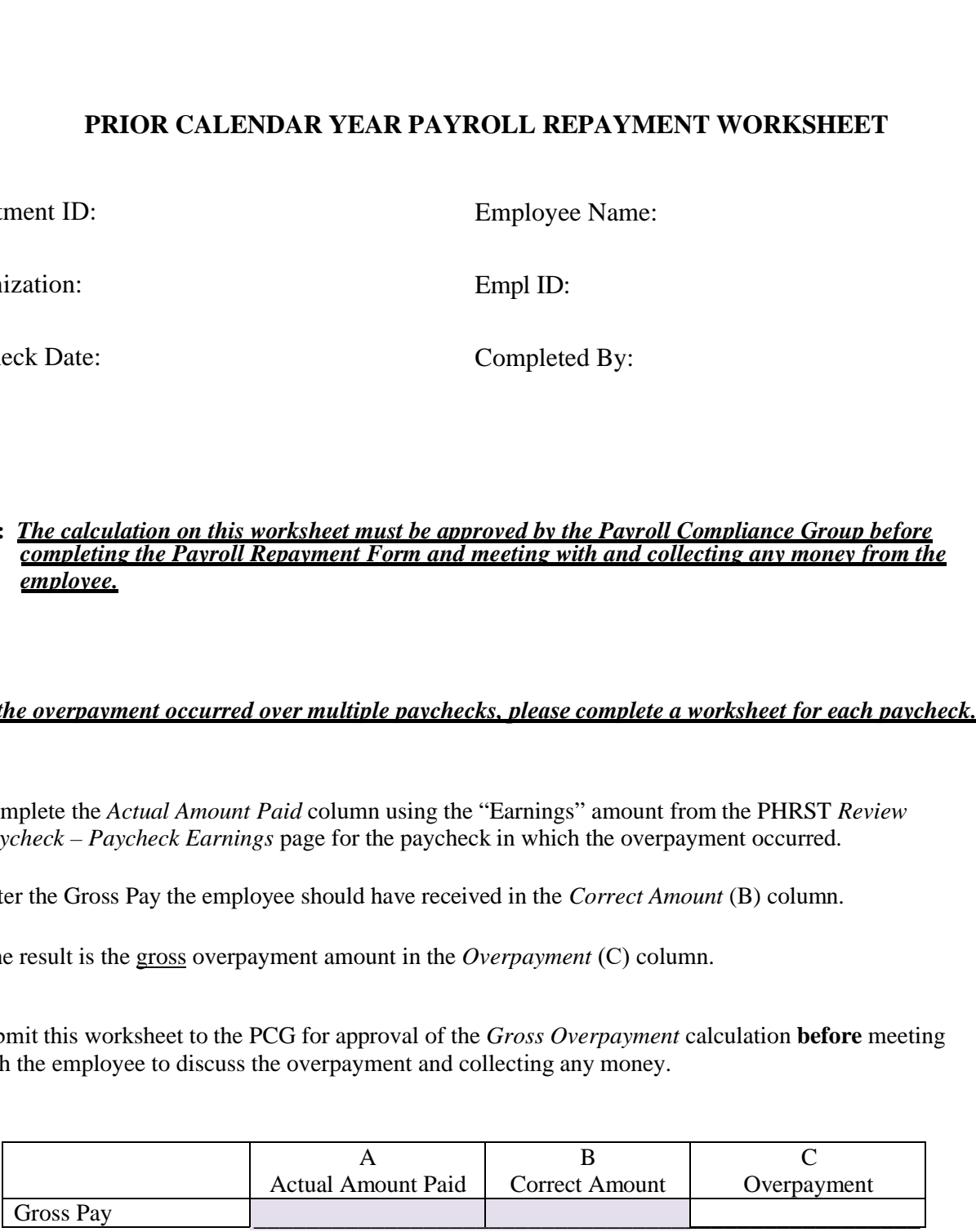

**Please submit all Worksheets to the PCG mailbox: PCG.DOA@delaware.gov**